## GoFileRoomAPI development roadmap

The Thomson Reuters® GoFileRoom APIs allow your firm to automate many administrative tasks, as well as automatically upload and search documents for metadata to easily index your data at the batch level. With the upcoming enhancements, you will be able to do even more with Thomson Reuters FirmFlow actions.

Check out what's currently available and what's coming.

//

 $\overline{\phantom{a}}$ 

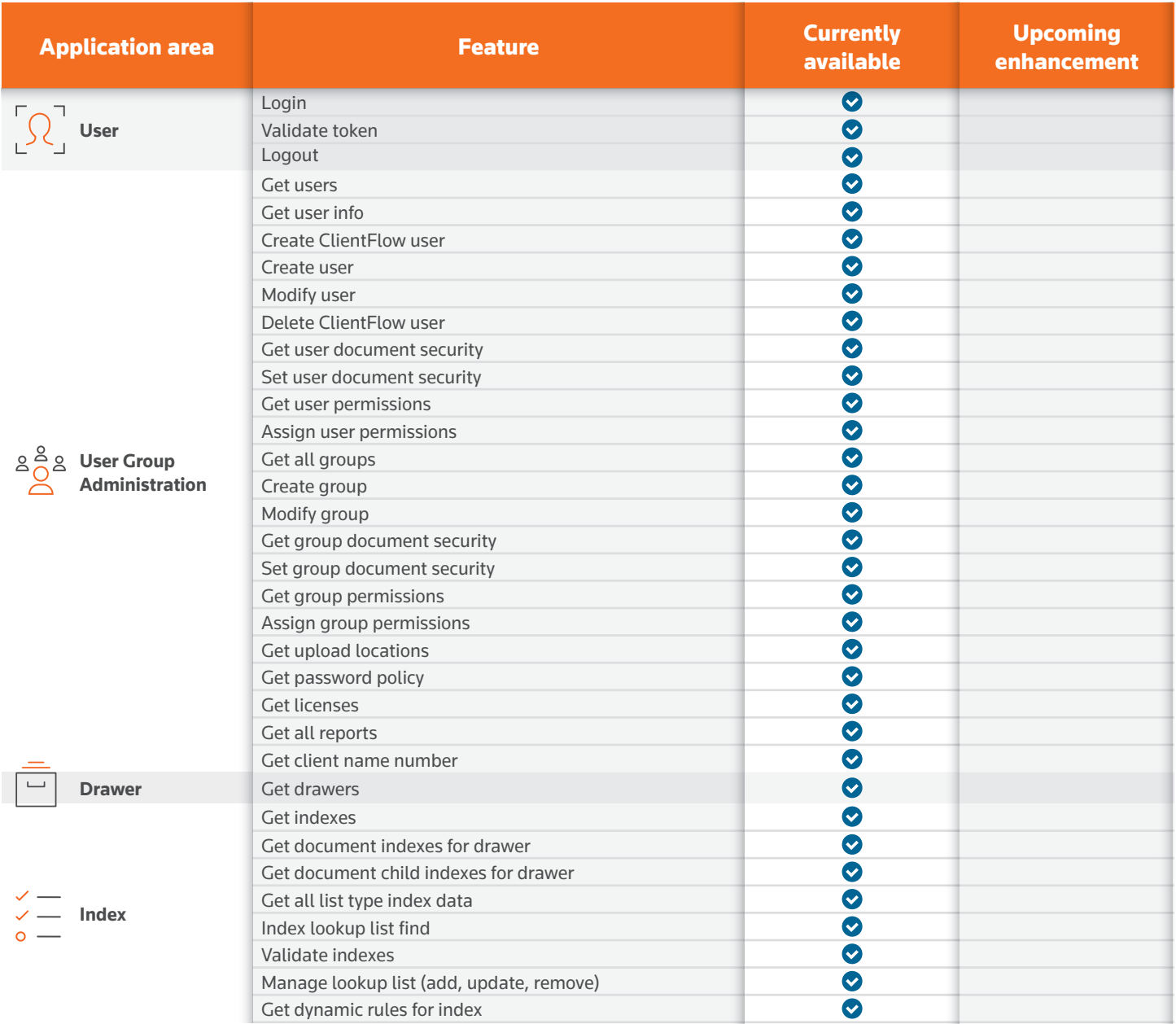

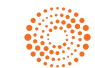

## GoFileRoomAPI development roadmap

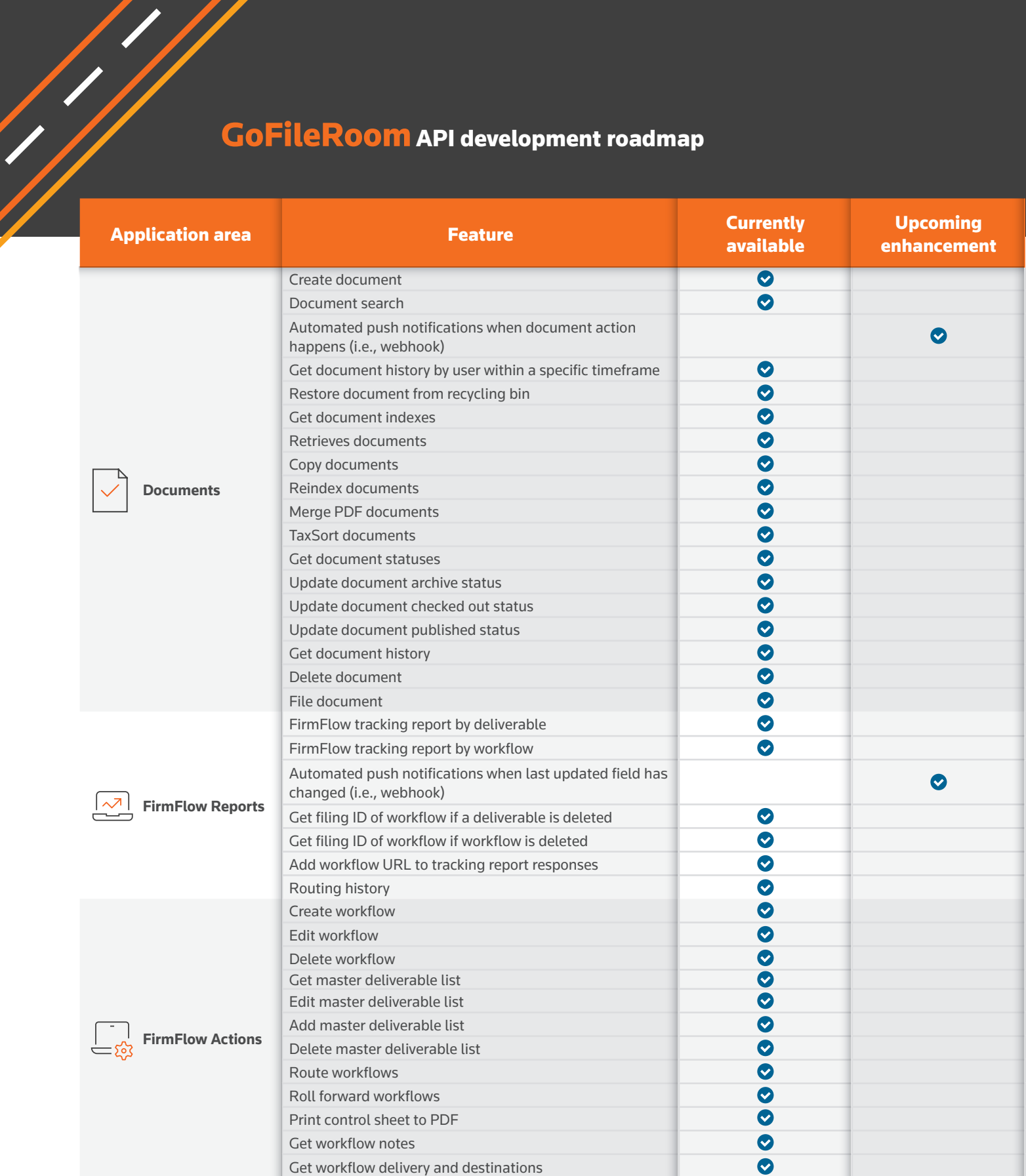

## For more information:

Visit: [tax.thomsonreuters.com/en/products/api](https://tax.thomsonreuters.com/en/products/api) Call: 800-968-8900 Email: cs.sales@thomsonreuters.com

© 2023 Thomson Reuters TR1592711 04/24

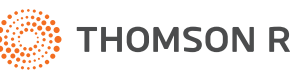